# Schlagteilung

Schritt 1: Vor der Schlagteilung die Betriebsdatei und somit die alten Daten mit den Schlaggrößen auf einem anderen Laufwerk sichern.

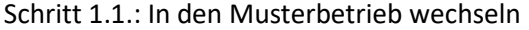

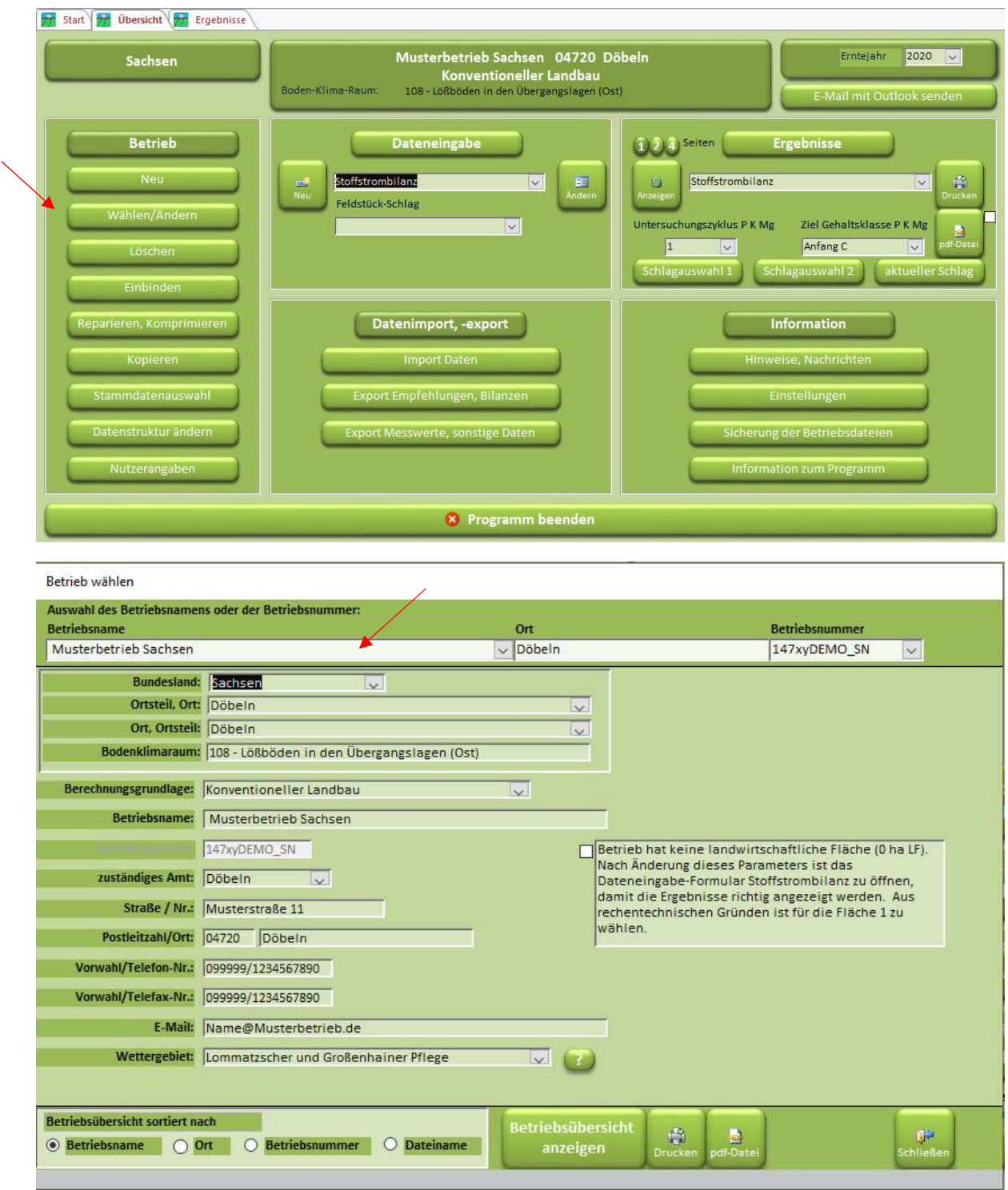

## Schritt 1.2.: Betriebsdatei sichern

Die Schaltfläche "Sicherung der Betriebsdateien" betätigen.

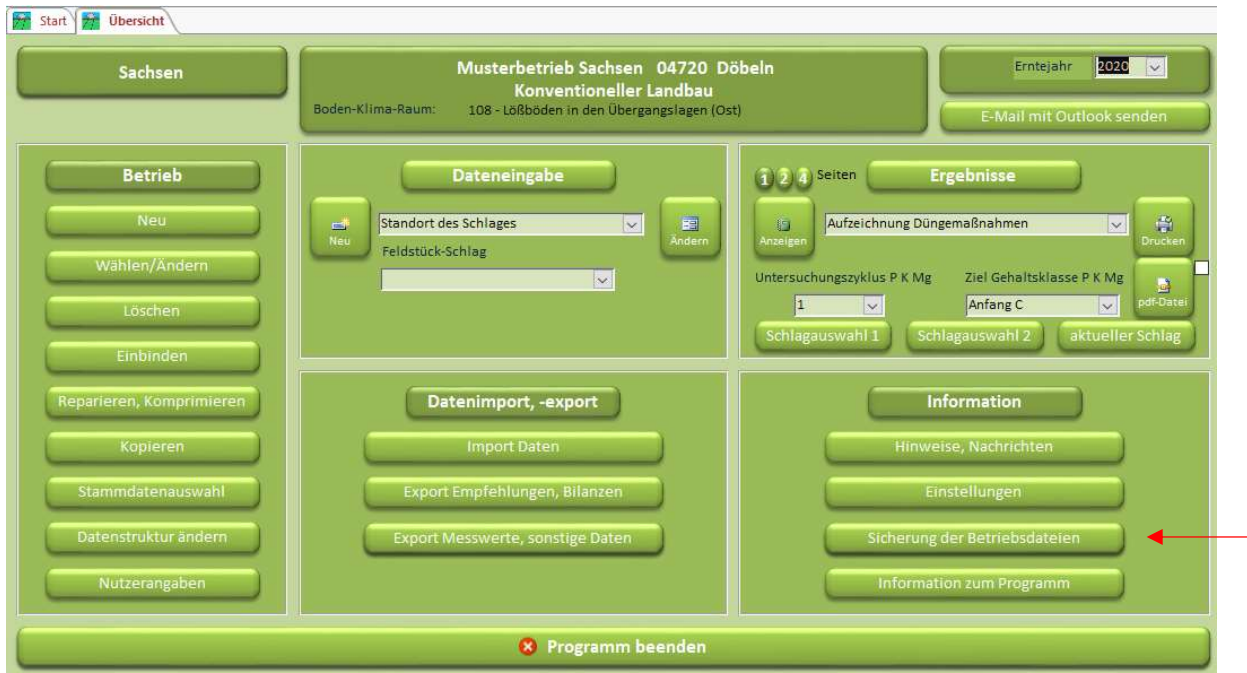

Für "Ordner B" einen Speicherort auswählen. Dies kann auch ein externes Laufwerk oder ein USB Stick sein.

Dann auf dem Knopf "Betriebsdateien (.mdb) sichern" drücken.

Betriebsdateien sichern

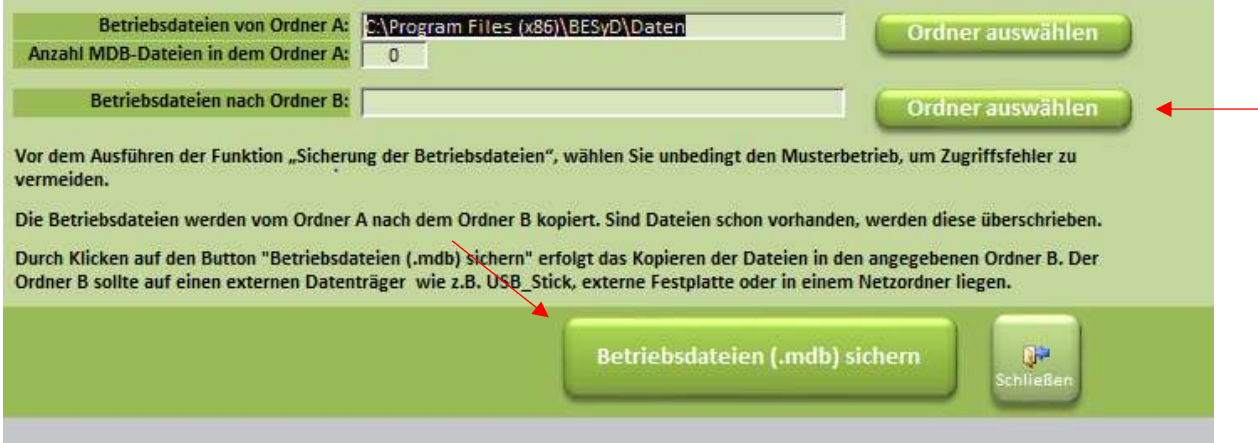

Alle Dateien aus dem "Ordner A" von BESyD werden nun gespeichert.

Schritt 1.3.: Dann wieder in den gewünschten Betrieb wechseln, um mit der Schlagteilung fortzufahren.

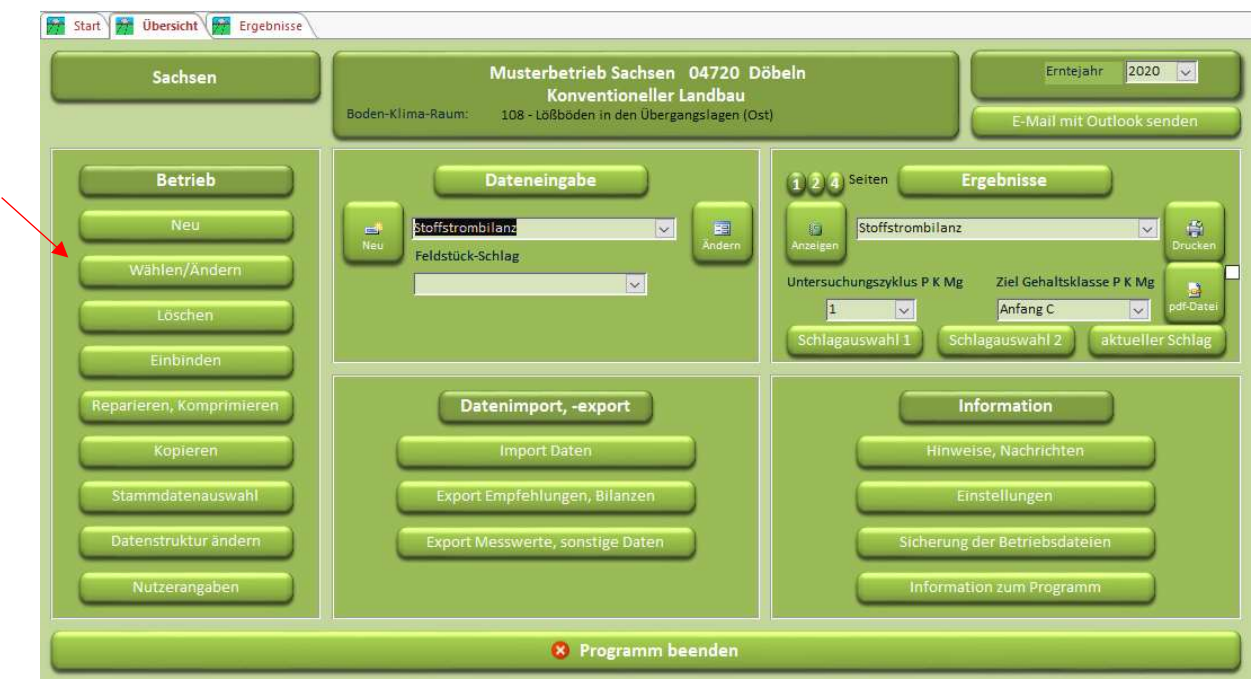

## Schritt 2: Schlagteilung

Schritt 2.1: Schlagdaten kopieren: Sie können leider nur die Schlageigenschaften kopieren nicht alle Bewirtschaftungsdaten!

- 1. Den Schlag auswählen, welcher geteilt werden soll.
- 2. Auswählen "Daten für Düngungsempfehlung" und dann den Knopf "Neu" drücken

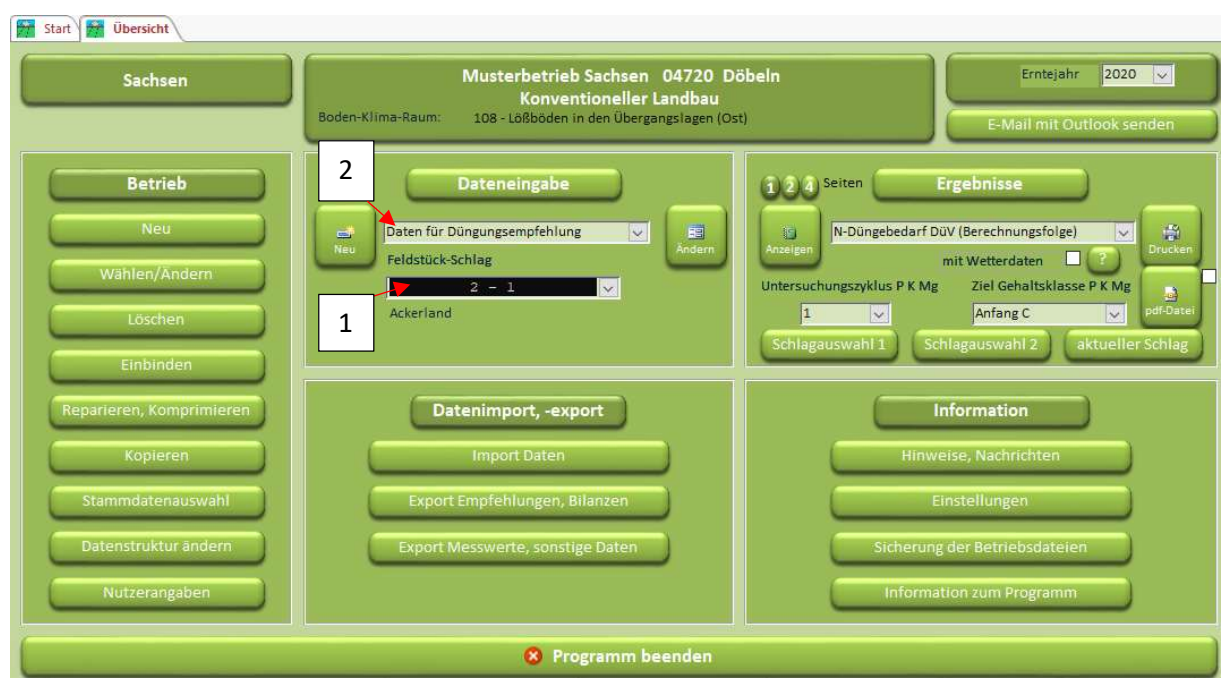

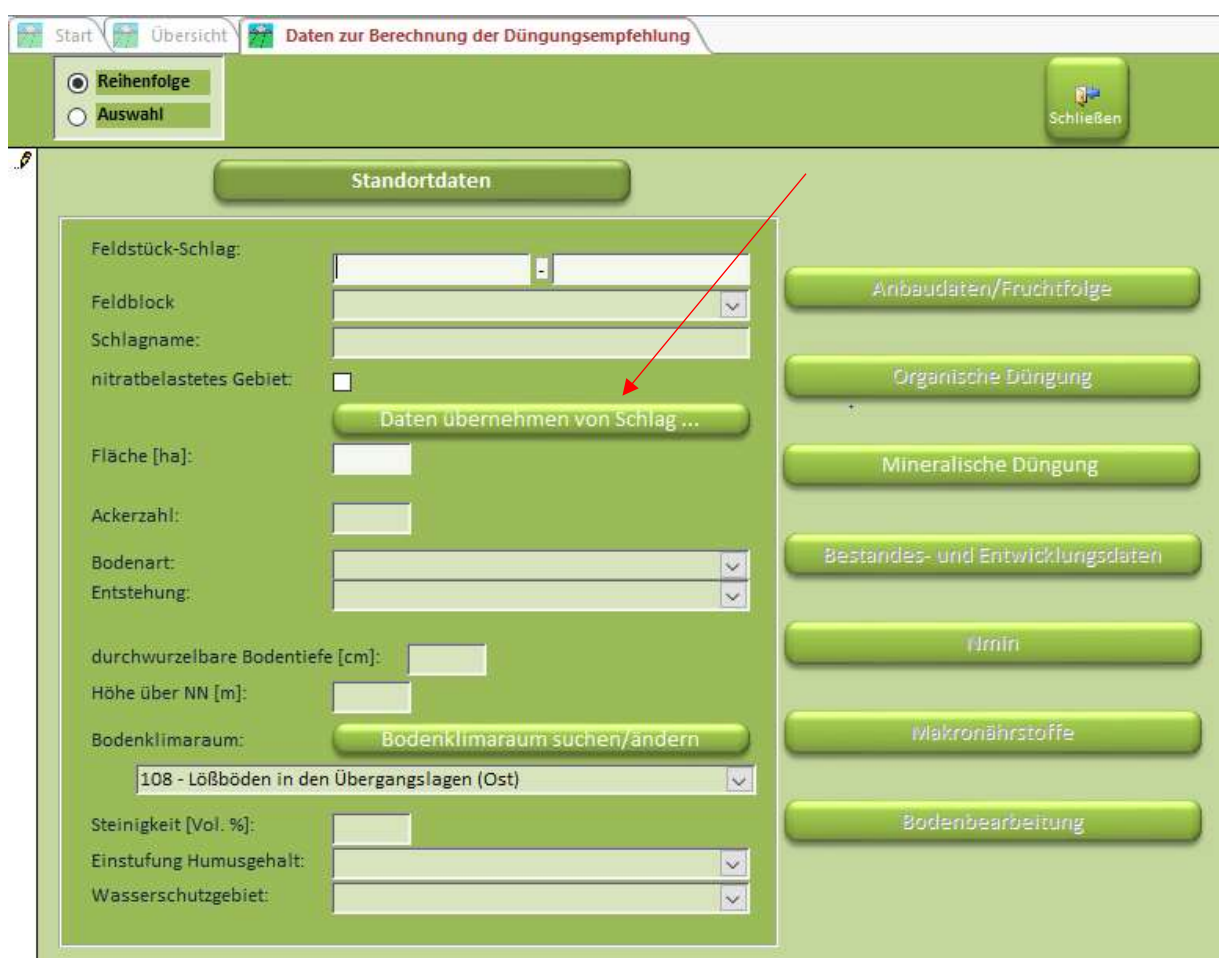

Schritt 2.2.: Drücken Sie den Knopf "Daten übernehmen von Schlag ..."

Schritt2.3.: Standorteigenschaften übernehmen. Knopf "Daten übernehmen von Schlag ..." danach den Knopf "Schließen"

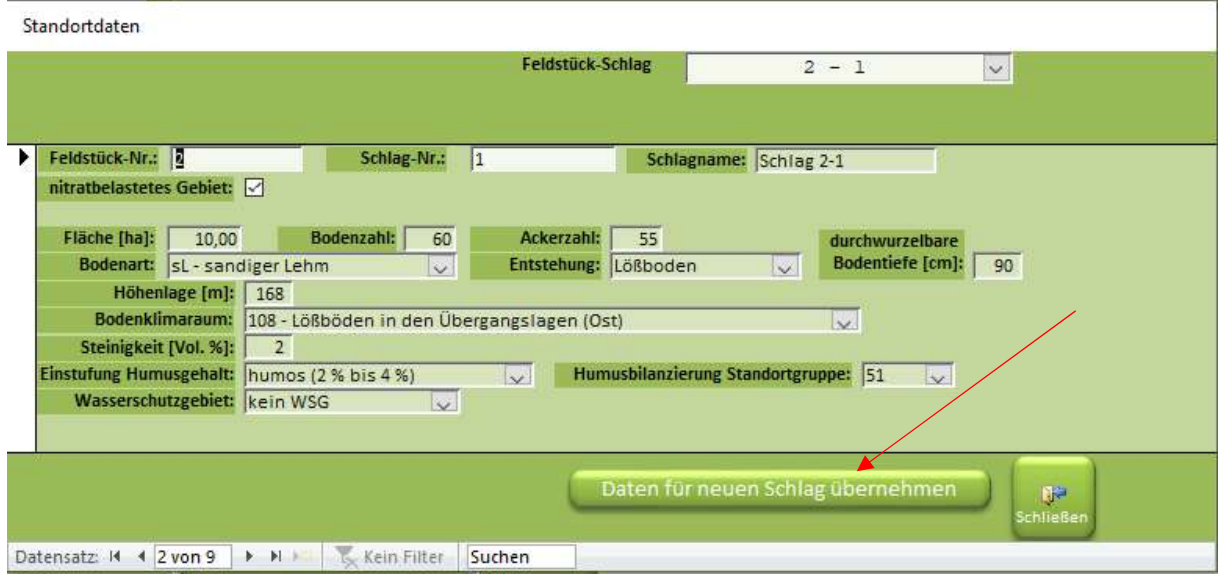

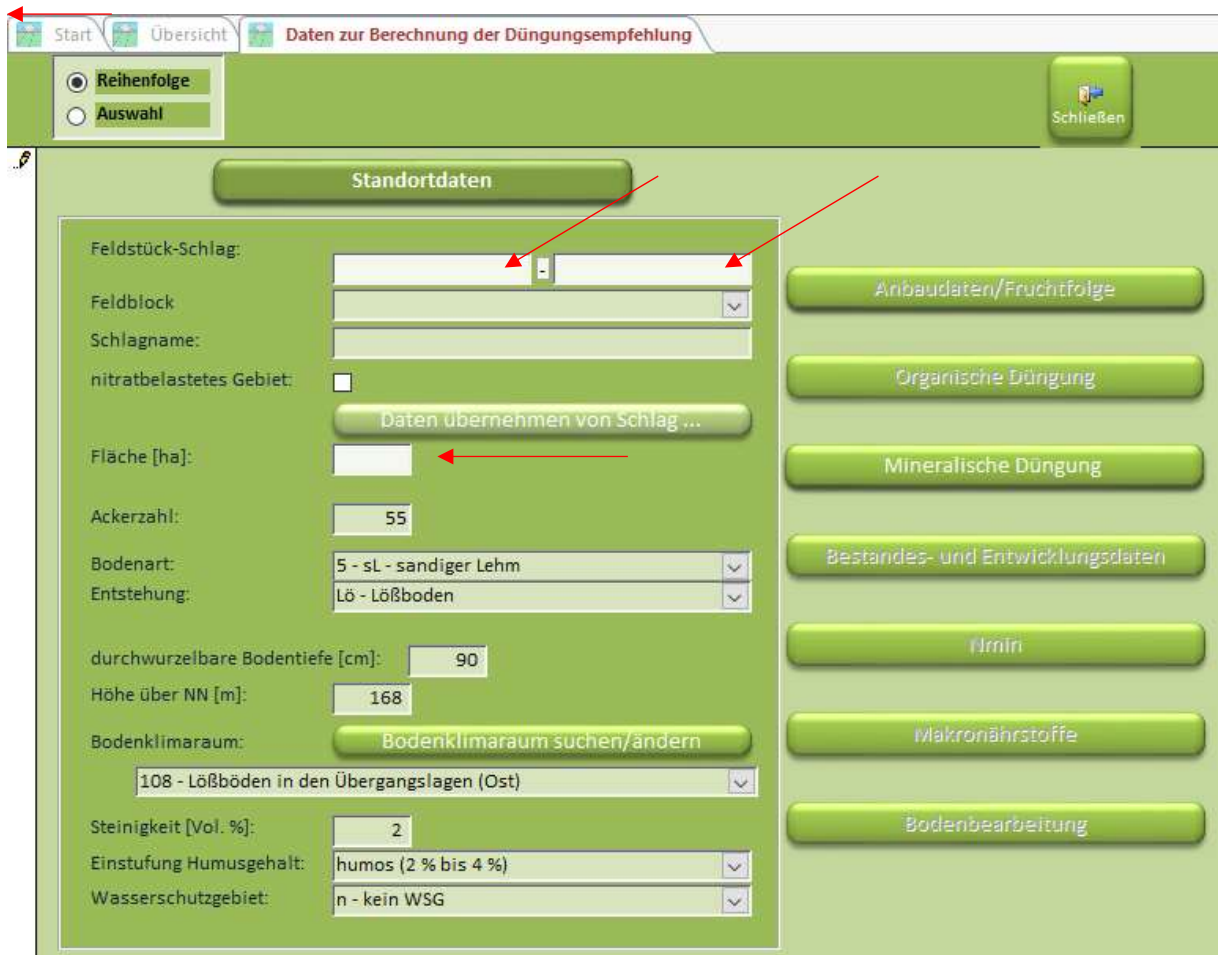

Schritt 2.4.: Neue Bezeichnung für den Schlag vergeben und Flächengröße eintragen.

Schritt 2.5.: Geben Sie die Daten von aktuellen Jahr ein und füllen noch die Vorjahresdaten aus.

Sie können gleich das Formular, in dem Sie sich befinden, dazu nutzen um die Daten einzutragen.

Vorjahresdaten sind für die N-Düngebedarfsermittlung, für den Anbau und die organische Düngung wichtig.

Sollten Sie Kompost in den letzten Jahren auf dem Schlag eingesetzt haben, müssen Sie 3 Jahre rückwirkend die Daten im Formular organische Düngung eintragen. Hierzu müssen Sie dann das Erntejahr wechseln.

Wenn die Teilung im Herbst vorgenommen wurde und mineralische Düngung noch im Herbst aufgebracht wurde, muss dies auch eingetragen werden.

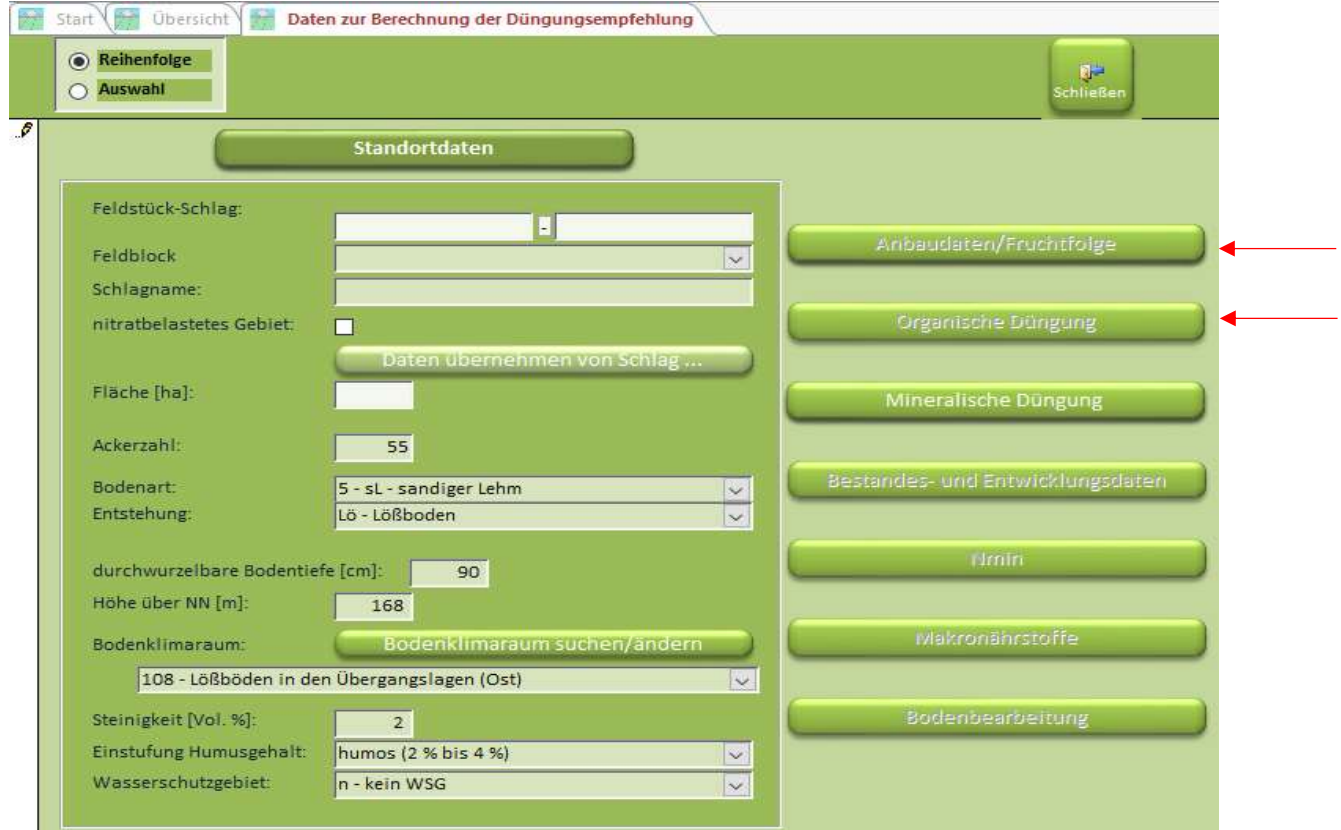

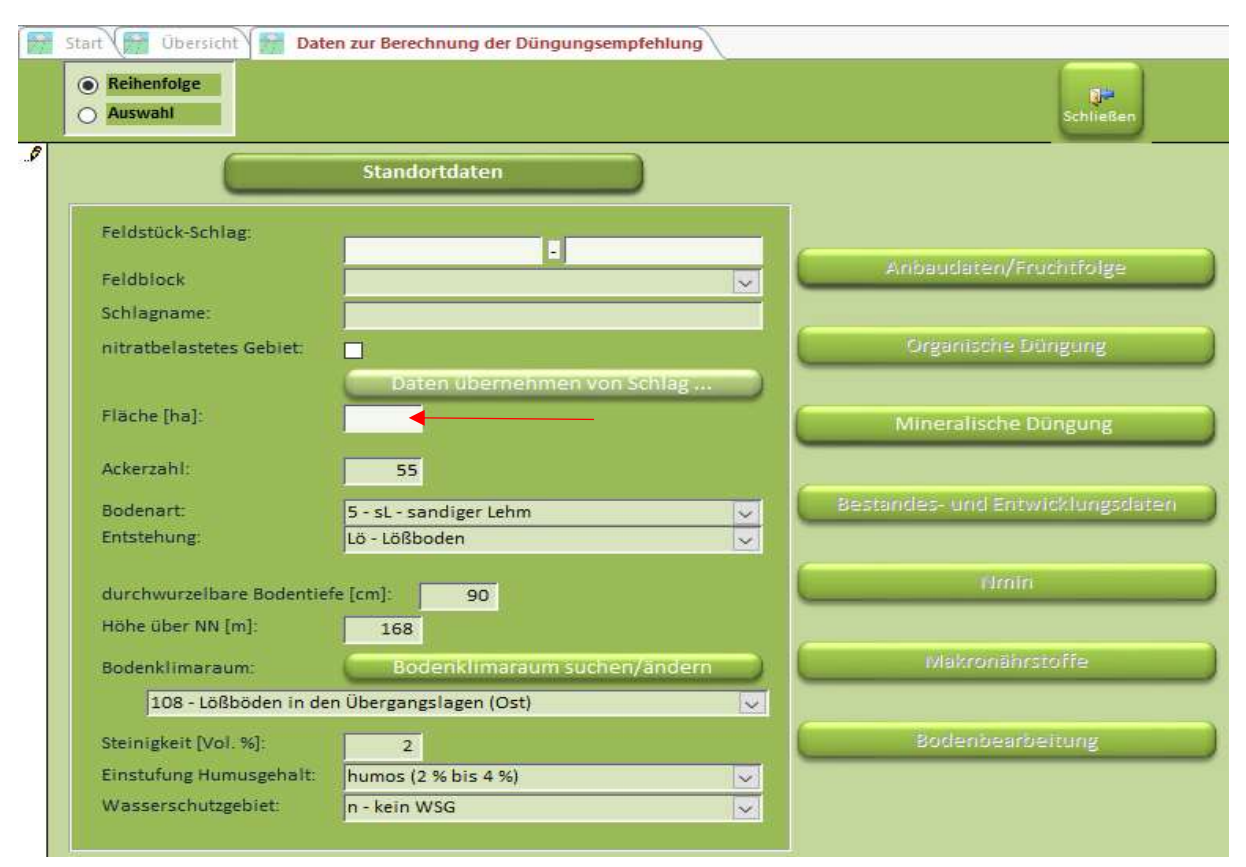

## Schritt 2.6.: Flächengröße beim alten Schlag auf die neue Größe ändern

#### Schläge zusammenführen

Schläge dürfen erst wieder zusammengeführt werden, wenn die Bewirtschaftung auf beiden Schlägen gleich ist (gleiche Vorfrucht und gleiche aufgebrachte Düngung im Vorjahr)

Wird Kompost als Dünger eingesetzt: Können erst im 4ten Jahr der gleichen Bewirtschaftung die Schläge zusammengelegt werden.